## **ODJAVI SE**

## **MENI – Odjavi se**

Odjavi se

Ko želimo zapustiti program BizLackey pritisnemo gumb **Odjavi se**

Ta gumb Odjavi se, najdemo na koncu menijske vrstice.

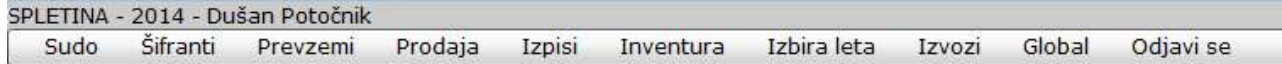